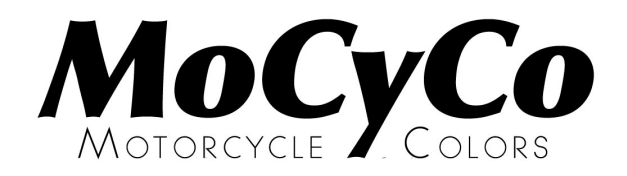

# **METALLIC KLEUR**

# **Technische informatie behorende bij** MoCyCo **kleur: B 9**

Om een goed resultaat te verkrijgen bij het aanbrengen van deze kleur is het zeer belangrijk om de hieronder beschreven aanwijzingen zorgvuldig op te volgen.

- **1** Begin met het maken van een **proefstaal**. Dit om te bepalen of de aan u geleverde kleur het gewenste resultaat zal geven. Controleer de kleur altijd in **helder en bij voorkeur zonnig daglicht**. Alleen dan is de kleur goed te beoordelen.
- **2** Breng de B.C. kleur op de voorbewerkte ondergrond aan:

### **BC** : basecoatlaag

dekkend spuiten (let op: evt. ondergrondkleur aanpassen indien slechte dekking BC)

### **Algemene informatie**

De BC lak moet 1 : 1 met (acryl)thinner op spuitviscositeit worden gebracht. Aflakken met blanke (2K) lak

#### **Aanvullende informatie voor het spuiten van deze kleur**

Geen

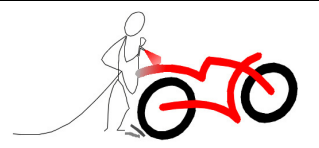